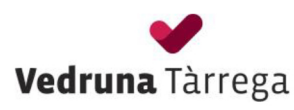

## PREINSCRIPCIÓ A ENSENYAMENTS POSTOBLIGATORIS: **BATXILLERAT**

## 1. DADES DE L'ALUMNE/A SOL·LICITANT

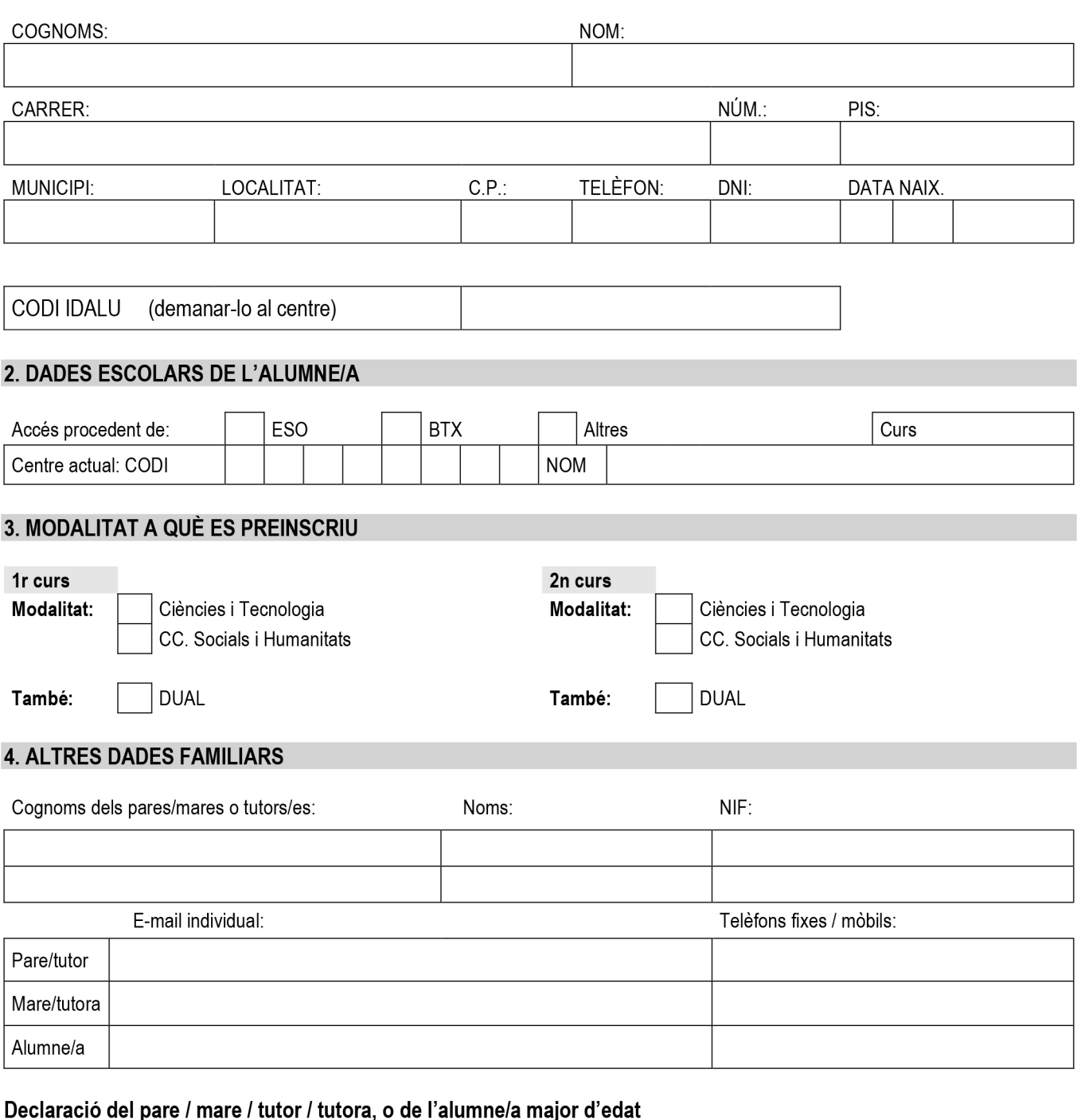

declaro que són certes les dades que faig  $\overline{\phantom{a}}$ , com a  $\overline{\phantom{a}}$ constar en aquest document i que no he presentat cap sol·licitud en cap altre centre per als mateixos ensenyaments.

Signatura,

 $\frac{1}{2}$   $\frac{1}{2}$   $\frac{1}{2}$ 

Protecció de dades

D'acord amb el Reglament (UE) 2016/679 del Parlament i del Consell, relatiu a la protecció de les persones físiques pel que fa al tractament de dades personals i a la lliure circulació d'aquestes dades i pel qual es deroga la Directiva 95/46/CE (Reglament general de protecció de dades, en endavant RGPD), de plena aplicació des del 25 de maig de 2018, les vostres dades seran incorporades al fitxer automatitzat amb dades de caràcter personal així com a l'arxiu documental i audiovisual general que contenen dades<br>de caràcter personal i que formen part de la **BASE** i manteniment és el tractament de les dades amb la finalitat de prestar els serveis que vostè ens sol·liciti, mantenir-lo informat de les nostres activitats i donar compliment als lícits objectius del centre VEDRUNA TÀRREGA.

Podeu exercir els drets d'accés, rectificació, cancel·lació i oposició mitjançant un escrit adreçat a la Secretaria del Centre que es troba al carrer Mare Vedruna s/n de Tàrrega, a través de l'adreça de correu electrònic vedrunatarrega@vedruna.cat o a través del número de telèfon 973310116.